# *TIMER\_R4300*

The TIMER\_R4300 module is a driver for the generic interval timer on the MIPS R4300 processor.

### **Process Information**

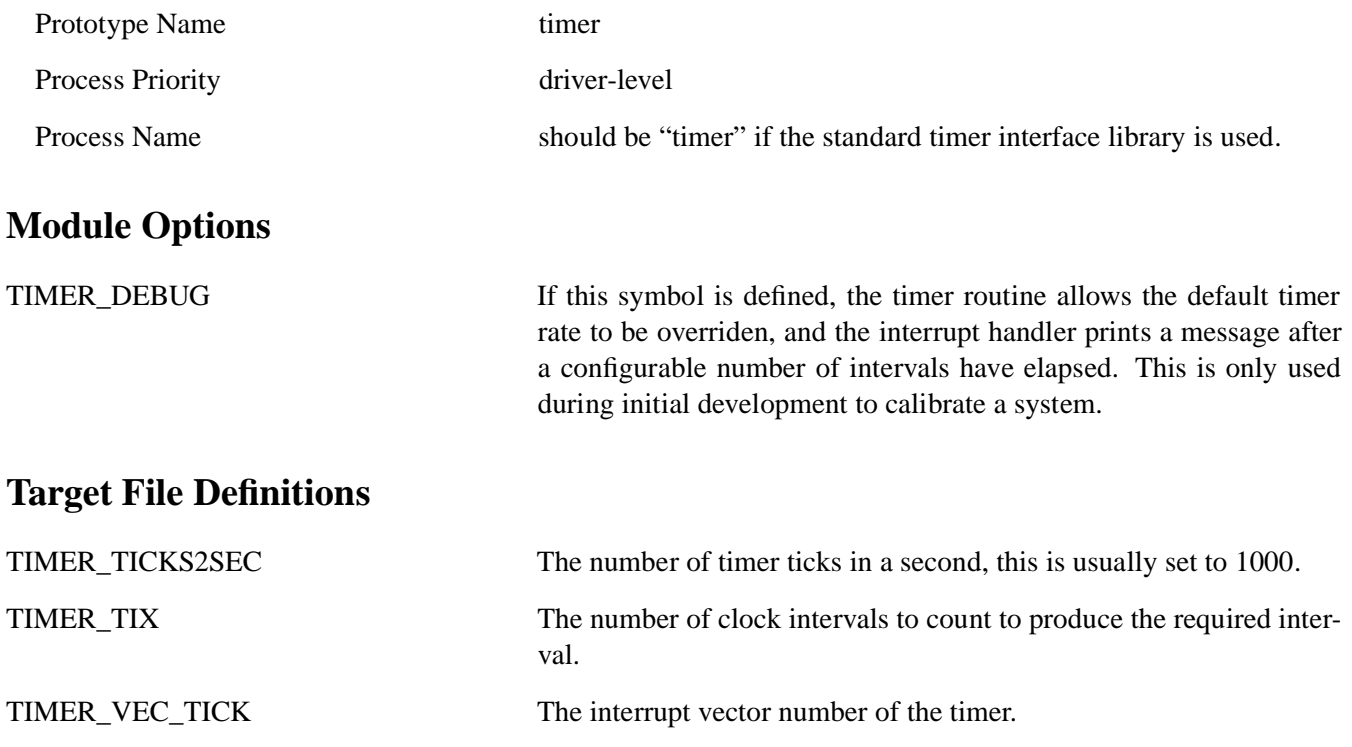

## **Process Operation**

The initialisation routine installs the interrupt handler and programs the interval for continuous running and autoreloading with TIMER\_TICKS2SECS interrupts per second. The module has a queue handler and a dummy main process (to define the "timer" queue name). and accepts the message defined in the *Timer* messageset:

TIMER messages with zero or negative elapsed timer are returned immediately by the queue handler, otherwise they are linked in to the timer queue in elapsed time order, with each interval being the 'delta-ticks' from the previous message. In the interrupt handler, one tick is subtracted from the message at the head of the queue on each timer interrupt, and the message(s) are returned to the sender when the counter reeaches zero. Note that more than one message may be replied to within a single tick if the actual time is the same as a preceding message.

#### **Shared Library Macros and Routines**

The *sleep* and *timeout* routines can only be used in a 'process context' as they rely on inter-process messages.

#### **sleep**

**void** *sleep*( **int** *hz*)

The *sleep* routine suspends the current process for *hz* timer ticks, by sending a timer message and waiting for the reply.

#### **timeout**

```
ptr timeout(
(void (*func)(caddr_t),
caddr_t se,
int hz)
```
The *timeout* routine requests that the routine *func* be called with argument *se* after at least *hz* clock ticks have elapsed. The routine places a *TIMEOUT* message on the timer queue. The returned value is an opaque 'token' that can be passed to the *untimeout* routine to cancel the timeout.

#### **timer\_tag**

**void** *timer\_tag*( **long** \**tick*, **long** \**subtick*)

The *timer\_tag* routine sets the *tick* value to the current tick counter (the number of timer ticks since the system started) and the *subtick* value to the elapsed time within the current tick, normalised to 0..1000.

#### **timer\_tmhandler**

**void** *timer\_tmhandler*( **ROME\_MESSAGE** \**mptr*)

The *timer\_tmhandler* routine **must** be used to handle replies to *TIMEOUT* messages if the messages were generated using the *timeout* routine. It calls the registered callback routine and frees the context information held internally within the library. The routine is suitable for including in a list of handlers passed to the *rome\_generic\_handler* routine, for *ROME\_R\_TIMEOUT* messages.

#### **untimeout**

**void** *untimeout*( **ptr** *token*)

The *untimeout* routine prevents the routine associated with the call to *timeout* represented by the *token* from being called. This routine does not remove the message from the timer queue, so the reply must still be handled, but the routine will not be called.

# **Debug Support**

The *timer\_show\_timerq* routine is callable from within the debugger, and will print the contents of the timer queue, listing the source process of each *TIMEOUT* message and the delta value from the previous message.